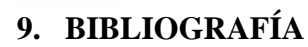

- 1) Mark Maslakowski, Tony Butcher. **Aprendiendo MySQL en 21 días**. México [etc.] : Pearson Education, 2001
- 2) Michael Kofler. **The definitive guide to MySQL**. Berkeley, CA: Apress, 2004.
- 3) Luke Welling, Laura Thomson. **Desarrollo web con PHP y MySQL**. Madrid: Anaya Multimedia, 2005.
- 4) César Pérez López. **MySQL para Windows y Linux**. Paracuellos de Jarama, Madrid: Ra-Ma, D.L. 2003.
- 5) **MySQL 4.1 Reference Manual**. MySQL AB, 2004.
- 6) **MySQL Administrator Referente manual**. MySQL AB, 2004.
- 7) Jeremy D. Zawodny, Derek J. Balling. **MySQL avanzado: [optimización, copias de seguridad, replicación y equilibrad de carga]**. Madrid: Anaya Multimedia, 2004.
- 8) Alfonso Gazo Cervero, José Luis González Sánchez. **Manual avanzado de Red Hat Linux 8.** Madrid: Anaya Multimedia, D.L. 2003.
- 9) Ewald Geschwinde, Hans-Jürgen Schönig. **PostgreSQL developer's handbook**. Indianapolis: Sams, 2001.
- 10) Barry Stinson. **PostgreSQL essential reference.** Indianapolis: New Riders, 2002.
- 11) The PostgreSQL Global Development Group. PostgreSQL 8.1.0 Documentation.
- 12) http://www.postgresql.org
- 13) http://www.mysql.com
- 14) http://www-306.ibm.com/software/data/informix/
- 15) http://www.sybase.es
- 16) http://www.oracle.com
- 17) http://dev.mysql.com/doc/mysql/en/mysql-benchmarks.html
- 18) http://sysbench.sourceforge.net/
- 19) http://www.apache.org/